## **NCEAOnline Preparation Timeline**

Preparation is key to ensuring a smooth digital exam experience.

This timeline gives you an idea of who needs to do what, when as you prepare for and run digital exams.

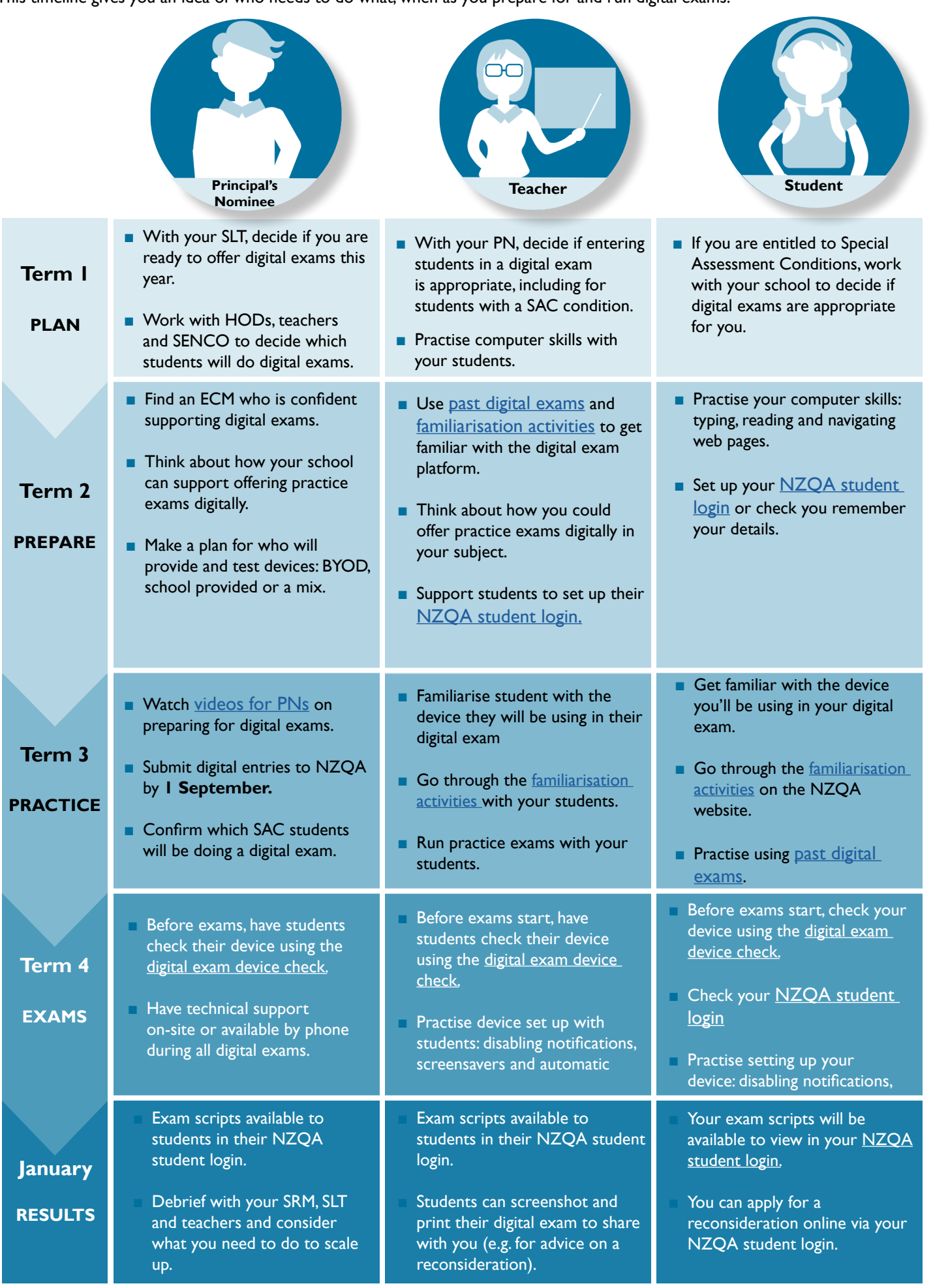